## **Local QES - Enrolment**

## **High Level Description:**

In the local enrolment flow, the User is allowed to enroll to local signing mean which can be utilized for the creation of eSignatures. It shall be clarified that a default signing mean is expected to be provided within the EUDI Wallet by the Member States, but it will also be possible for Users to enroll to additional signing means/services.

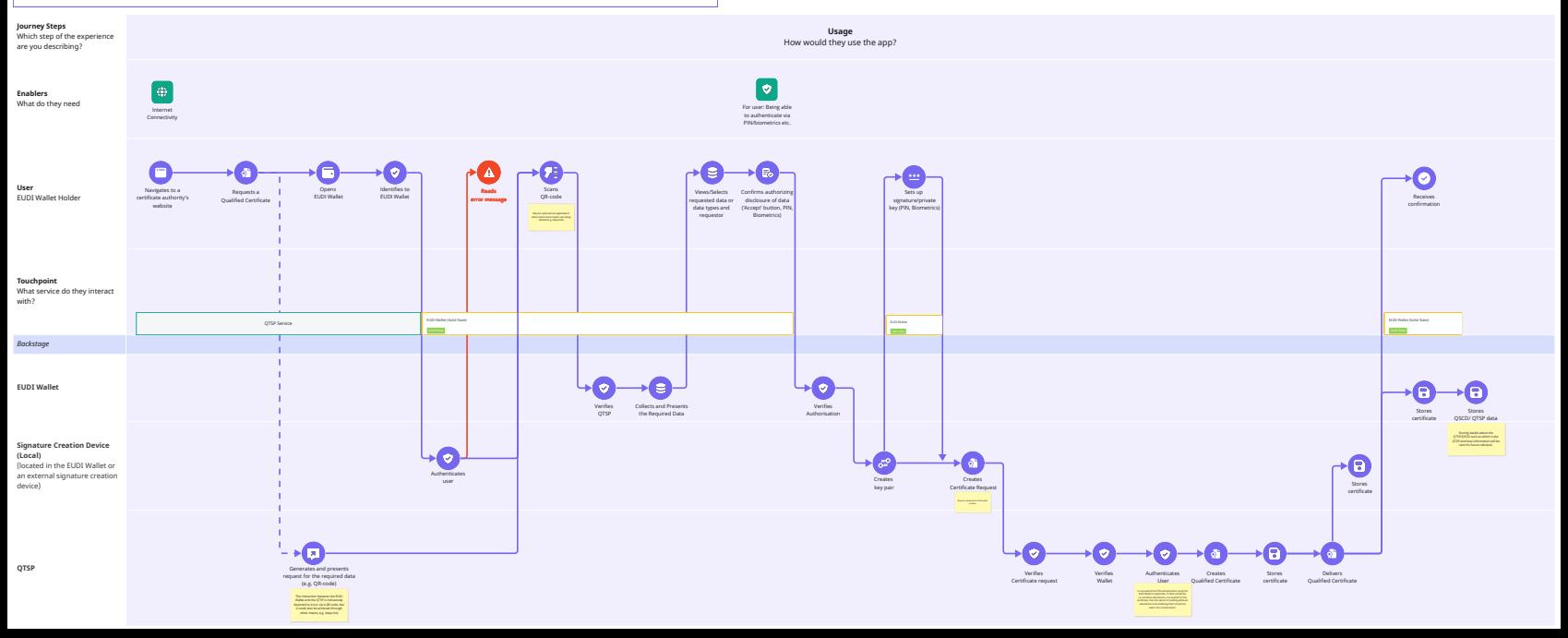